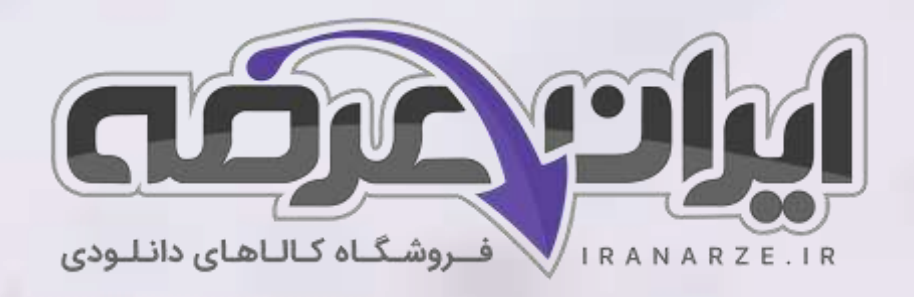

**توضیحات:** 

- **ویژه آموزش و پرور ش**
- **هنرآموز شبکه و نرم افزار رایانه** 
	- **حیطه تخصص ی**
	- **تالیف تیر 1402**

**سوالات استخدامی کتاب پ یاده سازی سیستم های اطالعات ی و طراحی وب پایه یازدهم دوره متوسطه**  <mark>(کد 211188) تالیف تیر 1402</mark>

@iranarze

[برای دانلود رایگان جدیدترین سواالت استخدامی هنرآموز شبکه و نرم افزار رایانه، اینجا بزنید](https://iranarze.ir/ES554)

برای دانلود رایگان مرجع این [سواالت، کتاب پیاده](https://iranarze.ir/wp-content/uploads/2023/06/%D9%BE%DB%8C%D8%A7%D8%AF%D9%87-%D8%B3%D8%A7%D8%B2%DB%8C-%D8%B3%DB%8C%D8%B3%D8%AA%D9%85-%D9%87%D8%A7%DB%8C-%D8%A7%D8%B7%D9%84%D8%A7%D8%B9%D8%A7%D8%AA%DB%8C-%D9%88-%D8%B7%D8%B1%D8%A7%D8%AD%DB%8C-%D9%88%D8%A8.pdf) سازی سیستم های اطالعاتی و طراحی وب یازدهم اینجا بزنید

»انتشار یا استفاده غیر تجاری از این فایل، بدون حذف لوگوی ایران عرضه مجاز می باشد«

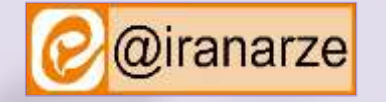

 $27,500$ 

**iranarze.ir**

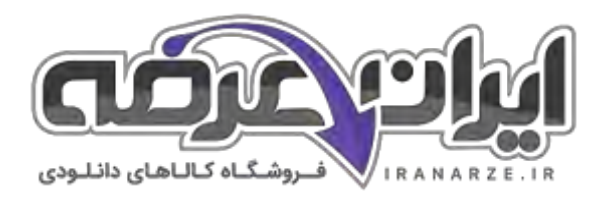

**سواالت استخدامی پیاده سازی سیستم های اطالعاتی و طراحی وب یازدهم**

**-1 در مبحث پیاده سازی سیستم های اطالعاتی و طراحی وب کدامیک از تعاریف زیر صحیح است؟ )ir.iranarze )** ۱( از برخورد هر سطر و ستون در یک کار برگ، یک سلول ایجاد می شود. ۲( سلول ها محل درج داده ها و اطالعات هستند. 3( سلولی که بر روی آن کلیک شده یا با استفاده از کلیدهای جهتی صفحه کلید انتخاب شده است، سلول فعال نامیده می شود. ۴( همه موارد **-2 هر ..... از تعدادی ردیف افقی تشکیل شده است که به آنها سطر میگویند و هر سطر با یک شماره مشخص می شود. )ir.iranarze )** ۱( برنامه ۲( وب 3( کار برگ ۴( محتوا **-3 چند ستون اول در Excel با حروف التین Z ـ A نامگذاری می شوند؟ )ir.iranarze )**  $\mathsf{YA}$  (f  $\mathsf{Y} \mathsf{P}$  ,  $\mathsf{Y} \mathsf{P}$  ,  $\mathsf{Y} \mathsf{P}$  ,  $\mathsf{Y} \mathsf{P}$  ,  $\mathsf{Y} \mathsf{P}$  ,  $\mathsf{Y} \mathsf{P}$  ,  $\mathsf{Y} \mathsf{P}$  ,  $\mathsf{Y} \mathsf{P}$  ,  $\mathsf{Y} \mathsf{P}$  ,  $\mathsf{Y} \mathsf{P}$  ,  $\mathsf{Y} \mathsf{P}$  ,  $\mathsf{Y} \mathsf{P}$  ,  $\mathsf$ **-4 آدرس سلول 3 B محل برخورد ....... است. )ir.iranarze)** ۱( دومین ستون و سطر سوم ۲( سومین ستون و دومین سطر 3( چهارمین ستون و دومین سطر ۴( چهارمین ستون و سومین سطر **-5 اگر در یکی از سلول های شامل داده قرار بگیرید با فشردن کدام کلید ترکیبی تمام محدوده دارای داده انتخاب می شود؟ )ir.iranarze )** A+Ctrl (۲ Shift+Alt (۱  $B+Ctr$  (۴  $Z+Ctrl$  ) $\gamma$ **-6 در کاربرگ Excel میتوان انواع داده ها را درج کرد. پس از وارد کردن داده مورد نظر و فشردن کدام کلید ، اطالعات در سلول ثبت می شوند؟**  Ctrl+V  $(1)$ 3( کلید space ۴ )هر یک از کلیدهای جهت دار، Enter یا Tab **-7 کدام مورد از داده های متنی نیست؟ )ir.iranarze )** ۱( } { ۲( نام و نام خانوادگی 3( اعداد صحیح و اعشاری ۴( داده های تار یخی با قالب های مختلف **-8 کدام یک از انواع داده های عددی است؟ )ir.iranarze )** ۱( اعداد صحیح و اعشاری ۲( اعداد صحیح و اعشاری 3( داده های تار یخی با قالب های مختلف ۴( همه موارد **-9 چگونه می توانید برای سلول یادداشت یا توضیح درج کنید؟ )ir.iranarze )** ۱( با استفاده از ابزار New Comment در زبانهReviw ۲ )با استفاده از کلید ترکیبی 2F+Shift 3( با استفاده از کلید ترکیبی 5F+Shift ۴ )۱ و ۲

**2**

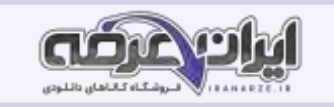

## **-10 گزینه غلط را بیابید. ) ir.iranarze)**

۱( در زمان ورود نویسه ها برای متن توجه داشته باشید اولین نویسه عالمت مساوی نباشد.

۲( یکی از امکانات پر کاربرد در Excel پرکردن خودکار سلولها براساس دادههای موجود در یک یا چند سلول است.

3( تاریخ، واحد پول و عالمت ممیز، وابسته به تنظیمات AutoFill است.

۴) در سلولهای نام، نام خانوادگی، نام پدر، شماره شناسنامه و محل صدور اطلاعات را به صورت متنی وارد کنید.

**-11 اگر یک یا چند ستون انتخاب شده است با ..... روی مرز مشترک دو ستون در عناوین ستون، عرض هر ستون متناسب با محتوا تغییر می کند.**

۲) رایت کلیک

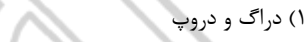

3( دابل کلیک ۴( باال و پایین کشیدن

**-12 در بحث گزینه های قالب بندی اعداد کدام گزینه اعداد را به صورت معمولی و بدون قالب بندی نشان می دهد. )ir.iranarze )**

Number )۲ General )۱

Text  $(r)$  Currency  $(r)$ 

**-13 با استفاده از کدام گزینه قالب عدد را به همراه واحد پولی که در گزینه های سیستم عامل تعریف کرده و میتوان قالب نمایش مقادیر منفی را نیز مشخص** 

 **)iranarze.ir ( .کرد**

Text (۴ Currency (۲ Number (۲ General )

**-14 .... عبارت های محاسباتی یا مقایسه ای هستند که با کمک عملگرها، روی مقادیر عددی یا غیرعددی عملیاتی را انجام می دهند. )ir.iranarze)**

۱( نمادها ۲( فرمول ها 3( داده های عددی ۴( داده های متنی

**-15 یک پرونده Excel حداقل شامل چند کار برگ است؟ ) ir.iranarze)**

 $\begin{array}{ccc} \n\star & \star & \star & \star & \star & \star \n\end{array}$ 

**-16 کدام گزینه از اجزای فرمول است؟ )ir.iranarze )**

۱( ثابت ها ۲( آدرس سلول ها 3( عملگرها و انواع تابع ها ۴( همه موارد

**-17 در محیط Excel هر پرونده صفحه گسترده یک .... نام دارد که از چندین کاربرگ یا صفحه کاری تشکیل شده است. )ir.iranarze )**

Cell (۴ Workbook (۳ Worksheet ۲ Column )۱

**-18 در فرمول=/5 )5A1+A )کدام گزینه ثابت است؟ )ir.iranarze)**

 $AS (r + 1)$ 

**-19 کدام گزینه در عبارت =/5 )5 A1+A )عملگر هست؟ )ir.iranarze )**

۱( + ۲( / 3( 5 ۴( ۱ و ۲

**-20 در رابطه با کدام گزینه خطای #NULL !ظاهر می شود؟ ) ir.iranarze)**

۱) اگر به جای استفاده از عملگر های ریاضی در فرمول ها از علامت فاصله استفاده کنید.

۲( اگر به جای استفاده از عالئم جدا کننده در فرمول ها از عالمت فاصله استفاده کنید

3( اگر اعداد به درستی درج نشود.

 $\Upsilon$   $\theta$  ) (۴

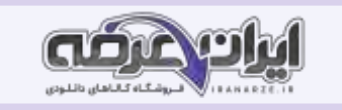

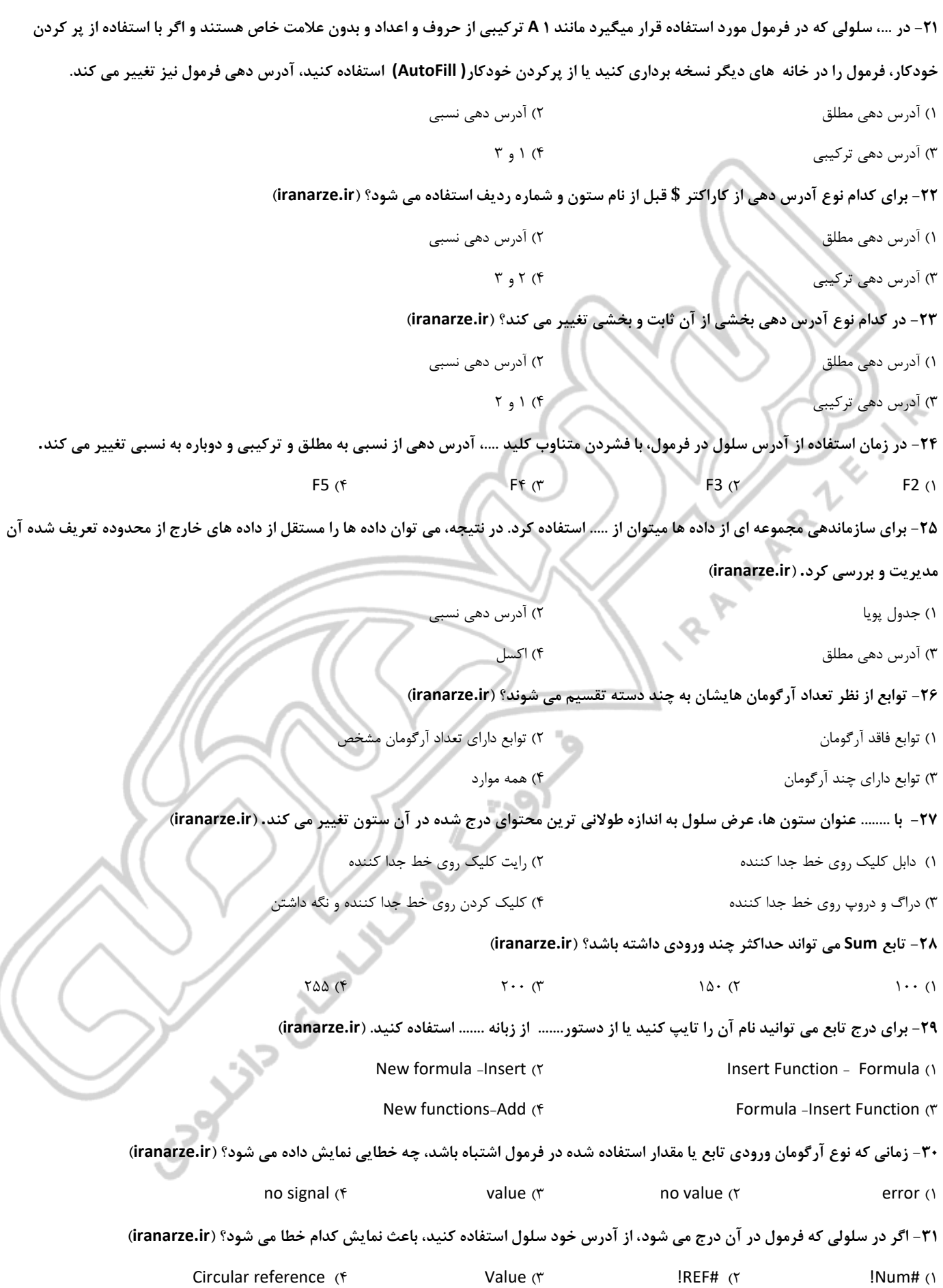

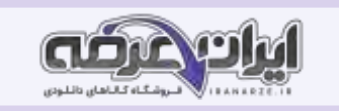

## **-32 خطای value زمانی که نوع آرگومان ورودی تابع یا مقدار استفاده شده در فرمول اشتباه باشد چگونه رفع می گردد؟ ) ir.iranarze )**

۱( میتوان نوع داده نامناسب را اصالح کرد ۲( میتوان سلول D4 را به عدد تغییر دهید. 3( میتوان ریست کرد ۴( ۱ و ۲ **-33 خطای #REF !در کدام یک از حاالت زیر رخ می دهد؟ )ir.iranarze)** ۱( اگر سلولی که فرمول به آن ارجاع داده شده است حذف شود این خطا رخ میدهد. فرض کنید در سلول ۱ Cرابطه ۱= A1+Bاستفاده شده است. اگر سلول ۱ Aو یا ستون A را حذف کنید خطای #REF !در سلول ۱ Cرخ میدهد و محتوای سلول ۱ C به صورت ۱ #REF!+Bخواهد بود. ۲( انتقال محتویات آدرس سلولی در سلولهایی که در فرمول به آن ارجاع داده شده است. فرض کنید در سلول ۱ Cرابطه ۱= A1+Bاستفاده شده است، اگر سلول ۱ Bرا انتخاب کرده پس از Cut کردن آن را در سلول ۱ Aدرج کنید( Paste )خطای #REF !در سلول ۱ Cرخ میدهد و محتوای سلول ۱ Cبهصورت = #REF!+B1خواهد بود. 3( نسخه برداری محتویات آدرس سلولی در سلولهایی که در فرمول به آن ارجاع داده شده است .فرض کنید در سلول ۱ Cرابطه۱= A1+Bاستفاده شده است. اگر سلول 3 Bکه خود شامل فرمول است را انتخاب کرده پس از نسخه برداری، آن را در سلول ۱ Aدرج کنید( Paste (خطای #REF !در سلول ۱ C و ۱ A رخ میدهد. ۴( همه موارد **-34 زم[انی](https://iranarze.ir/ES554) که برای محاسبه جذر یک عدد در تابع SQRT آرگومان ورودی را منفی وارد کنید، چه خطایی رخ می دهد؟ )ir.iranarze )**  $Circular reference (f$  Value ( $\tau$  )REF# ( $\tau$  )Num# (1) **-35 در نرم افزار Excel با استفاده از ..... می توان نوع داده ورودی را تعیین کرد اما این فرمان از ورود داده های نا معتبر جلوگیری نمی کند.**  Drop-Down (۲ Data Validation )۱ Copy Cell (۴ Copy Cells Format (۳ **-36 در کدام نوع آدرس دهی اگر سلول دارای فرمول به محل دیگری نسخه برداری شود، آدرس مطلق ثابت باقی میماند. برای مثال اگر سلول 1 C دارای فرمول 1\$= \$A\$1+\$B است و این فرمول را به سلول 2C، نسخه برداری کنید آنگاه آدرس فرمول همان 1\$= \$A\$1+\$B باقی می ماند؟**  ۱( آدرس دهی مطلق ۲( آدرس دهی نسبی 3( آدرس دهی ترکیبی ۴( ۲ و 3 **-37 ...... در Excel این امکان را می دهد تا برای سلول های خود نامی دلخواه وارد کنیم. )ir.iranarze )** ۱( قالب بندی سلول ۲( نامگذاری محدوده ها 3( تعیین پیام خطای اعتبارسنجی ۴( تعیین شرط محدودکننده معیار **-38 نام گذاری سلول ها درExcel از کدام روش صورت می گیرد؟ )ir.iranarze)** ۱( نام دلخواه را در Name Box وارد و کلید Enter را بفشارید. ۲( در زبانه Formulas از گروه Defined Names فرمان Define Name را اجرا کرده، نام محدوده و توضیحات آن را وارد کنید. 3( شرط محدود کننده معیار را تعیین کنید.  $Y_9$  ) (۴ **-39 برای حفاظت از کاربرگ ها، با راست کلیک روی نام کار برگ و یا از زبانه .... فرمان Protect Sheet را اجرا کنید. )ir.iranarze )** home (۴ **Insert (۳** مار السابق) view (۲ مار السابق) Review (۱ **-40 ،......... یک نمایش گرافیکی از داده ها هستند که درک ارتباط بین داده ها را آسانتر میکنند و در تصمیم گیری های مدیریتی ابزار مهمی به شمار می روند**  ۱( clipart ۲ )نرم افزارهای اکسل 3( نمودارها ۴( شاخص ها

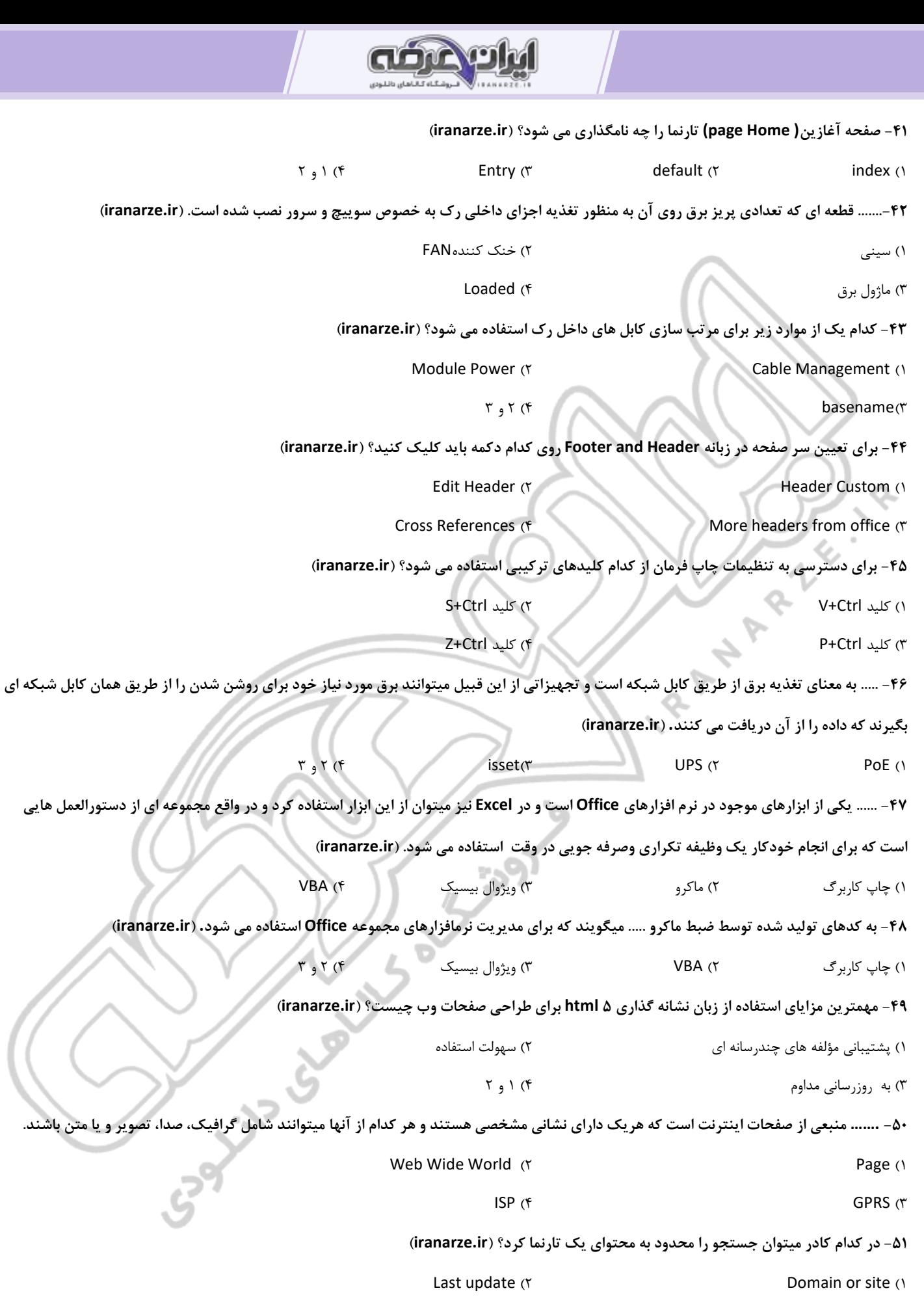

3( type File ۴ )همه موارد

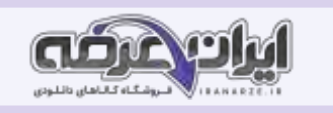

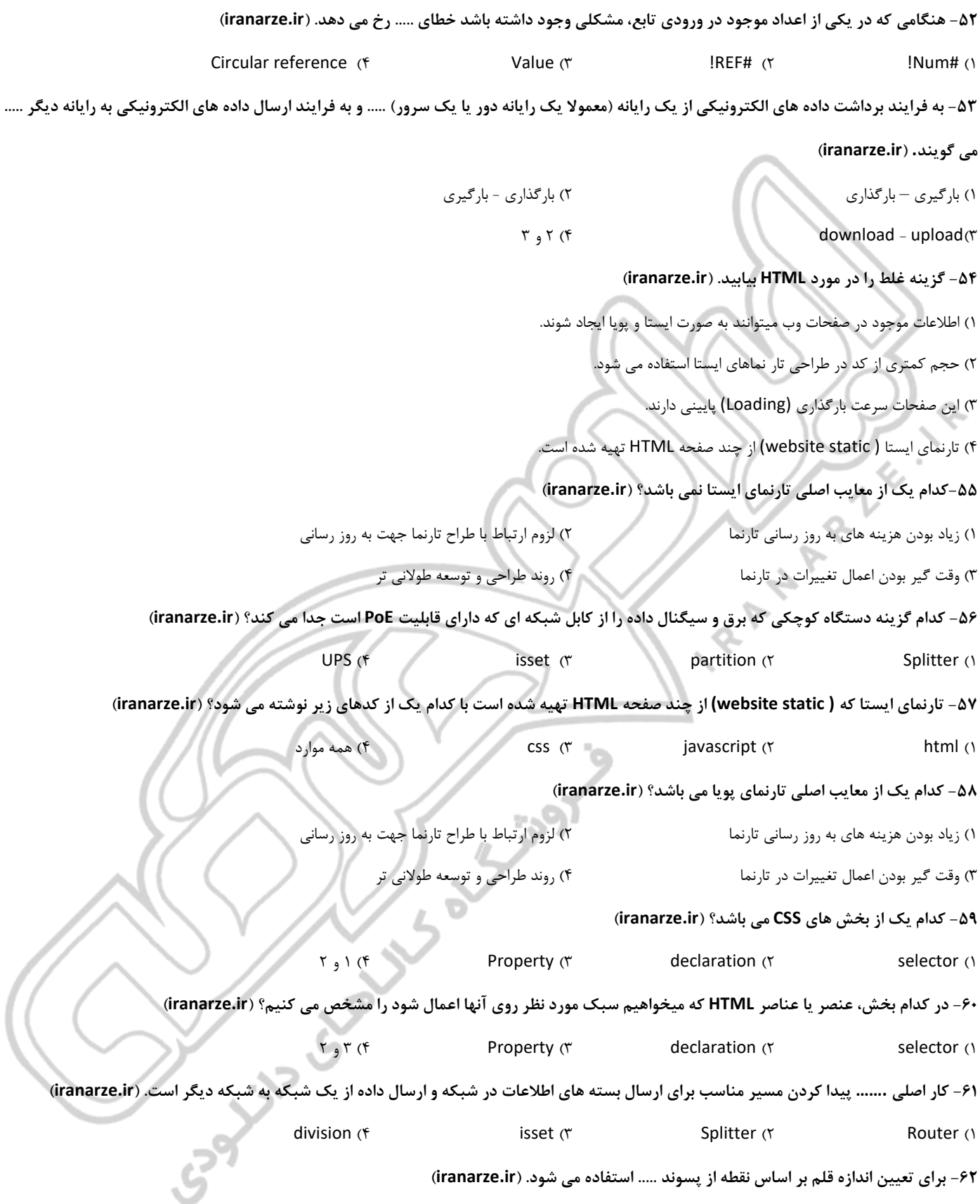

 $\uparrow$  ) (  $\uparrow$  font size  $\uparrow$   $\uparrow$  ) and  $\uparrow$   $\uparrow$  ( $\uparrow$  ) and  $\uparrow$  ( $\uparrow$  ) and  $\uparrow$  ( $\uparrow$  ) and  $\uparrow$  ( $\uparrow$  ) and  $\uparrow$  ( $\uparrow$  ) and  $\uparrow$  ( $\uparrow$  ) and  $\uparrow$  ( $\uparrow$  ) and  $\uparrow$  ( $\uparrow$  ) and  $\uparrow$  ( $\uparrow$  ) and

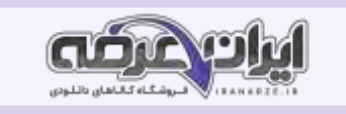

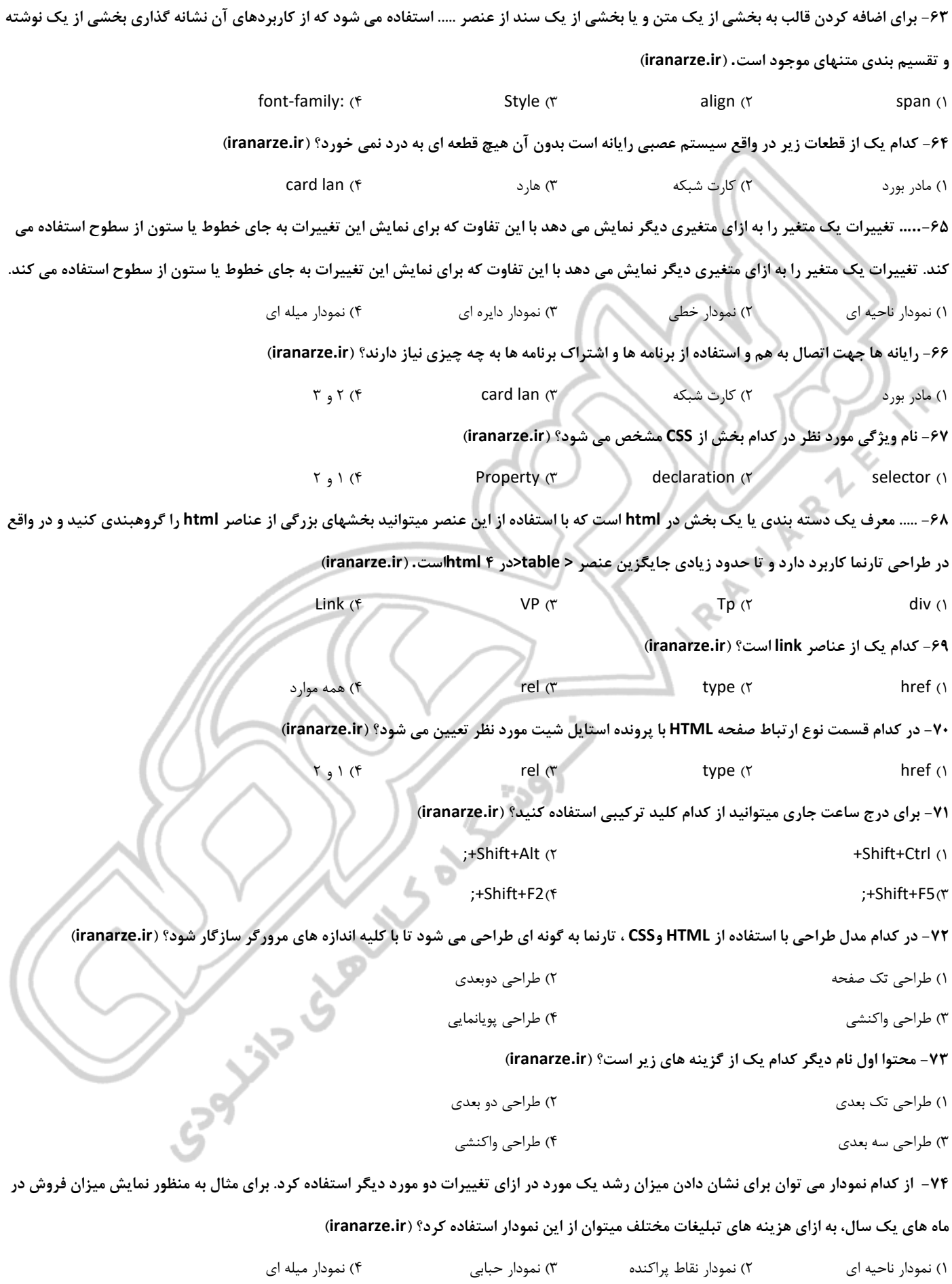

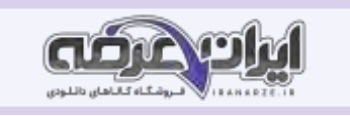

۷۵− در کدام مدل طراحی با کلیک روی برخی از منوهای تارنما به جای انتقال به صفح∏ دیگر، به بخشی از همان صفحه منتقل شده، کاربر قادر خواهد بود تا **اطالعات الزم را در همان بخش مرور کند؟ )ir.iranarze )** ۱( طراحی تک صفحه ۲( طراحی دوبعدی 3( طراحی واکنشی ۴( طراحی پویانمایی **-76 در کدام نوع نمودار ارائه اطالعات به کاربر نسبت به گرافیک تار نما در اولویت قرار می گ یرد؟ ) ir.iranarze )** ۱( طراحی تک بعدی ۲( طراحی دو بعدی 3( طراحی سه بعدی ۴( طراحی واکنشی **-77 نرم افزار ...... یکی از معروف ترین و محبوب ترین IDE هایی است که برای طراحی صفحات وب استفاده می شود؟ ) ir.iranarze )** 3 و ۲( ۴ div )3 Adobe )۲ Dreamweaver )۱ **-78 در رابطه با جداول عناصر کدام عنصر برای ایجاد سطر است؟ )ir.iranarze)** ۱( عنصرth ۲ )عنصرtr 3 )عنصرtd ۴ )همه موارد **-79 کدام نمودار برای نشان دادن نوسانات قیمت و همچنین کمینه و بیشینه قیمت استفاده می شود؟ ) ir.iranarze)** ۱( نمودار ناحیه ای ۲( نمودار نقاط پراکنده 3( نمودار سهام ۴( نمودار میله ای **-80 وقتی نمونه برگ را تکمیل می کنید با کلیک روی دک مه ثبت ..... اطالعات برای سرویس دهنده ارسال می شود، یا با کلیک روی دکمه باز نشانی ...... نمونه برگ را پاک و اطالعات دیگری را جایگزین می کنید. )ir.iranarze )** submit -reset (۲  $\sim$  reset -submit (۱ insert-Submit (۴ button -insert (۳ **-81 کدام یک از گزینه های زیر شامل اطالعاتی درباره آدرس (URL (صفحات مشاهده شده به وسیله کاربر است؟ )ir.iranarze )** ۱) شی history شی history (۲ ) ) شی از این برای است از این برای است از این برای این برای این برای این برای این <br>از این برای این برای این برای این برای این برای این برای این برای این برای این برای این برای این برای این برای 3( شی document ۴ )شی Window **-82 ...... مجموعه ای واحد از یکسری دستورالعمل است که در هر بار فراخوانی کل دستورات درون آن یک بار اجرا می شود. ) ir.iranarze )** ۱( function ۲ )توابع 3( جاوا اسکریپت ۴( ۱ و ۲ **-83 کدامیک شامل محتوای اصلی یک صفحه HTML بوده، در بر گیرنده همه عناصر مانند متن، نوشته و ......... است که به وسیله برچسب های HTML ایجاد شده اند. )ir.iranarze )** ۱( شی history ۲ )شی location 3 )شی document ۴ )شی Window **-84 کدام یک از گزینه های زیر را میتوان به عنوان رایج ترین وب سرورها معرفی کرد. )ir.iranarze)** 3 و ۲( ۴ IIS )3 Apache )۲ Open Source )۱ **-85 کدام وب سرور تجاری است و باید برای اجرای همه محصوالت مبتنی بر وب که به وسیله ویژوال استودیو تولید شده اند، فعال شود؟ )ir.iranarze)** port (۴ **IIS (۳** Apache (۲ Open Source (۱ **-86 وظیفه کدام دستور نمایش محتوای متغیرها، رشته ها و خروجی برچسب های HTML در مرورگر است echo را میتوان بدون پرانتز نیز استفاده کرد؟**  ۱( دستورات PHP ۲ )دستور خروجی echo 3 )دستور print ۴ )۱ و 3

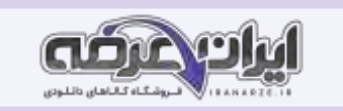

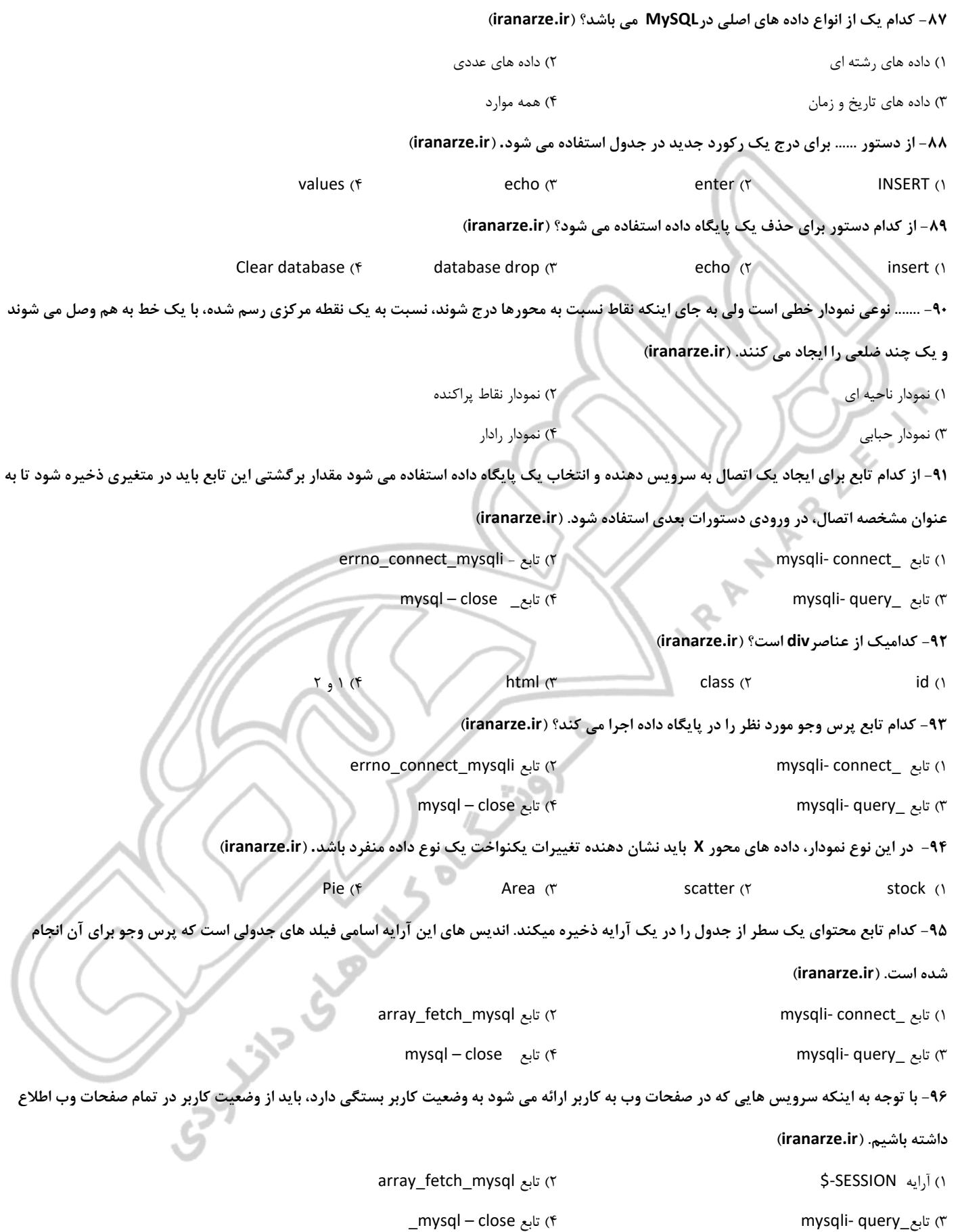

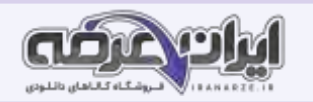

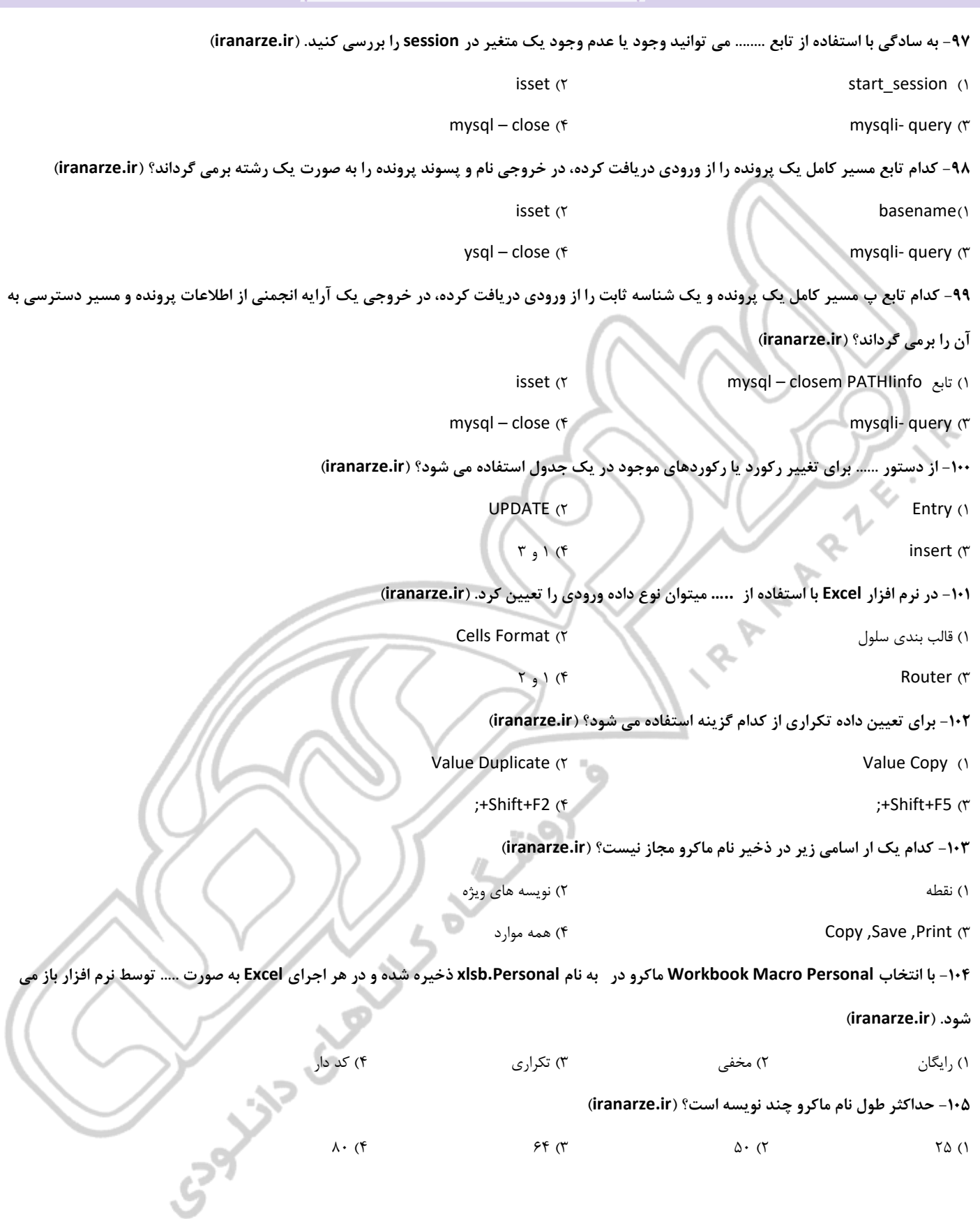

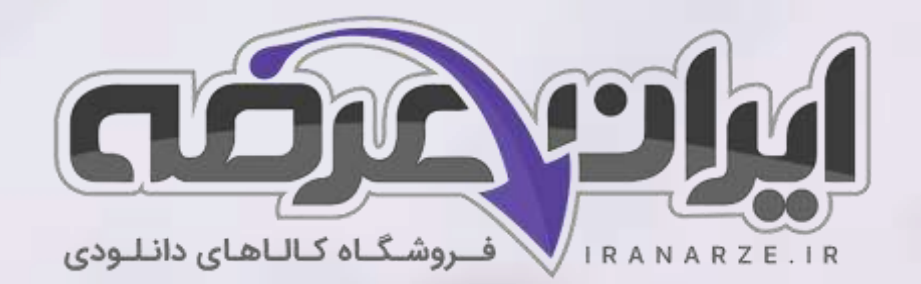

**ایران عرضه مرجع نمونه سواالت آزمون های استخدامی به همراه پاسخنامه تشریحی** 

**خدمات ایران عرضه:** 

- **ارائه اصل سواالت آزمون ها ی استخدامی**
	- **پاسخنامه های تشریحی سواالت**
	- **جزوات و درسنامه های آموزشی**

[برای دانلود رایگان جدیدترین سواالت استخدامی هنرآموز شبکه و نرم افزار رایانه، اینجا بزنید](https://iranarze.ir/ES554)

•

برای دانلود رایگان مرجع این [سواالت، کتاب پیاده](https://iranarze.ir/wp-content/uploads/2023/06/%D9%BE%DB%8C%D8%A7%D8%AF%D9%87-%D8%B3%D8%A7%D8%B2%DB%8C-%D8%B3%DB%8C%D8%B3%D8%AA%D9%85-%D9%87%D8%A7%DB%8C-%D8%A7%D8%B7%D9%84%D8%A7%D8%B9%D8%A7%D8%AA%DB%8C-%D9%88-%D8%B7%D8%B1%D8%A7%D8%AD%DB%8C-%D9%88%D8%A8.pdf) سازی سیستم های اطالعاتی و طراحی وب یازدهم اینجا بزنید

»انتشار یا استفاده غیر تجاری از این فایل، بدون حذف لوگوی ایران عرضه مجاز می باشد«

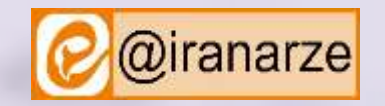

**iranarze.ir**

**Qiranarze**